文章编号:2096-1472(2020)-08-59-04 DOI:10.19644/j.cnki.issn2096-1472.2020.08.017

# 泉州古刺桐港虚拟漫游系统

郑小武<sup>1</sup>,王荣海<sup>1-4</sup>,范 烨<sup>1</sup>,庄树涌<sup>1</sup>,李锦程<sup>1</sup>,陈明玉<sup>1-4</sup>

(1.泉州师范学院数学与计算机科学学院,福建 泉州 362000; 2.福建省大数据管理新技术与知识工程重点实验室,福建 泉州 362000; 3.智能计算与信息处理福建省高等学校重点实验室,福建 泉州 362000; 4.数字福建智能制造大数据研究所,福建 泉州 362000) 136221532@qq.com; wrhai@163.com; 694470937@qq.com; 923311075@qq.com; 804247260@qq.com; 2754908504@qq.com

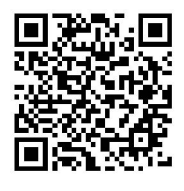

摘 要:泉州古刺桐港是古代海上丝绸之路的起点。以古刺桐港的遗址为参照创建古刺桐港虚拟场景。通过研究 泉州古民居特点,并进行实地考察,选取典型古民居进行三维建模,作为古刺桐港虚拟场景周边的建筑。考察泉州海外 交通史博物馆中已出土的宋代古船,参照陈列的复原古船模型,对宋代古船进行三维建模。在Unity3D中整合古刺桐港 虚拟场景、古民居三维模型、古船模型及其他元素,结合虚拟现实头盔HTC VIVE,实现古刺桐港沉浸式虚拟漫游系 统。实验表明古刺桐港虚拟漫游系统运行流畅,沉浸感强,为海丝文化遗产的传承与保护提供了一种新的形式。

关键词: 古刺桐港;虚拟场景;泉州古民居;宋代古船;虚拟漫游 中图分类号: TP391.9 文献标识码: A

# **Virtual Roaming System of Ancient Zayton Harbor in Quanzhou**

ZHENG Xiaowu<sup>1</sup>, WANG Ronghai<sup>1-4</sup>, FAN Ye<sup>1</sup>, ZHUANG Shuyong<sup>1</sup>, LI Jincheng<sup>1</sup>, CHEN Mingyu<sup>1-4</sup>

( 1.Faculty of Mathematics and Computer Science, Quanzhou Normal University, Quanzhou 362000, China; 2.Fujian Provincial Key Laboratory of Data Intensive Computing, Quanzhou 362000, China; 3.Key Laboratory of Intelligent Computing and Information Processing, Fujian Province University, Quanzhou 362000, China; 4.Big Data Institute of Intelligent Manufacturing of Digital Fujian, Quanzhou 362000, China) 136221532@qq.com; wrhai@163.com; 694470937@qq.com; 923311075@qq.com; 804247260@qq.com; 2754908504@qq.com 5531342215324244 com; wrhate of 16 com; 6944709376644 com;<br>
9233110756644 com; 8942472606644 com; 254903894 6645 com;<br>
要: 泉州占刺桐港是占代海上丝绸之路的起点, 以占刺桐港的遗址为参照创建占新期港建很需要, 過去<br>
最特点、并进行实地考察, 遠取奥型占民最进行二维建模, 作为占刺桐港虚很需要周边的建立, 考察系列<br>

**Abstract:** Ancient Zayton Harbor in Quanzhou was the starting point of the ancient Maritime Silk Road. With reference to this site, a virtual scene of Ancient Zayton Harbor is created. The typical ancient dwellings are selected for 3D modeling as the buildings around the virtual scene of Ancient Zayton Harbor, through studying the characteristics of the ancient dwellings and carrying out fieldwork in Quanzhou. And a 3D modeling of the ancient ship of the Song Dynasty is constructed based on the restored ship model displayed in the Quanzhou Maritime Museum. Thus, the virtual scene of Ancient Zayton Harbor, the ancient dwellings 3D models, the ancient ship models and other elements are integrated with virtual reality headset HTC VIVE in Unity3D, to achieve the immersive virtual roaming system of Ancient Zayton Harbor. The result of the experiment shows that the virtual roaming system runs smoothly and immersively, providing a new form of inheritance and protection of the Maritime Silk cultural heritage.

**Keywords:** Ancient Zayton Harbor; virtual scene; the ancient dwellings in Quanzhou; the ancient ship of the Song dynasty; virtual Roaming

## **1** 引言**(Introduction)**

虚拟现实技术为文化遗产的传承与保护提供了一种新的

形式。三维建模及创新的沉浸式虚拟现实工具的使用可以进 一步促进人们以更有吸引力和创新的方式获取文化遗产<sup>[1]</sup>。有

基金项目:教育部产学合作协同育人项目(201901089005);福建省科技计划对外合作项目(2018I0015);泉州市科技计划项目(2018Z028);福建省大学生创新创业训练项目 (201810399036).

研究表明,特定的年龄段和背景的人特别喜欢用虚拟现实来 体验和学习文化遗产<sup>[2]</sup>。Madison Kramert等对19世纪流行的 美式第二帝国风格的标志性建筑物进行三维建模并对模型进 行逼真的3D打印[3]。Debailleux L等实现了欧洲文化之都比利 时蒙斯市主广场的虚拟漫游系统并对虚拟漫游的效果进行评 估[4]。早在2006年,清华大学对圆明园的部分建筑进行了虚拟 重建并实现虚拟漫游[5],是国内进行文化遗产数字化的较早尝 试。张洪吉等利用三维激光扫描技术对四川乐山文庙大成殿 进行三维数字化[6]。方建平等创建了浙江省蛇蟠岛野人洞景区 "洞房花烛夜"古洞室的三维虚拟场景<sup>[7]</sup>。高超等基于多源数 据对山西海会寺宋塔讲行三维精细化建模[8]。

泉州是"海上丝绸之路"的起点城市[9]。泉州港被海内外 称之为"刺桐港",刺桐港与"海上丝绸之路"共同走过千 年的兴衰历程,在元代,刺桐港成为我国最大的贸易港,被 海内外称为"东方第一大港"[10]。对泉州古刺桐港的数字化保 护对文化遗产的传承与保护具有重要的意义,本文尝试创建 古刺桐港的虚拟场景并实现沉浸式虚拟漫游。

# **2** 古刺桐港虚拟场景创建 **(The construction of the virtual scene of Ancient Zayton Harbor)**

古刺桐港虚拟场景包括港口的地形,周边的花草、树 木、建筑物、海水及古船等。

#### **2.1** 地形创建

泉州古刺桐港的遗址之一是目前的泉州后渚港,虚拟场 景的地形以目前泉州后渚港为基础创建。通过在谷歌地球下 载后渚港及周边地形图对应的.tiff格式的高程图,使用Global Mapper打开高程图文件,取消地形的梯度渲染,把地形图 转变为灰度图,导出为.jpg格式,利用PhotoShop打开灰度 图,调整灰度图的大小,导出为.raw格式,导入到Unity, 在Unity中适当抬高和降低一部分地形的高度,并且添加地形 贴图、树木和草等素材,海水使用Unity标准资源素材中的 Water4Advanced水流系统,作为场景进一步设计的基础。 图1是在上述场景的基础上添加了港口周边建筑及古船的虚 拟场景。 ,方理平等创建了新证者的新型标准,要选择标准,是有的标准中还的工作,在进行工作,有利用。<br>新闻的三体建拔场时。高超等基于多误数 (4)制作屋顶,在屋顶制作的过程中还包括高度,在一个时间也就能使。 "我们有一个时间也就能够,我们也会被我们的事情,我们也会被我们的事情,我们也会被我们的事情,我们也会被我们的事情,我们也会被我们的事情,我们也会被我们的事情,我们也会被我们的事情,我们也会被我们们们们们们们们们们们们们们们们们们们们们们们

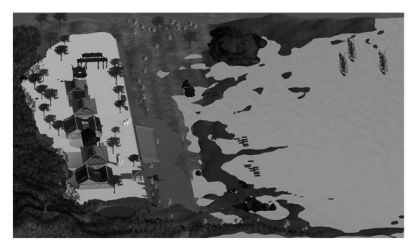

图1 古刺桐港虚拟场景 Fig.1 Virtual scene of Ancient Zayton Harbor

#### **2.2** 古民居三维建模

泉州的古建筑特色分明,比较鲜明的特性有皇宫起、洋 楼、燕尾脊、出砖入石等。本项目选择典型的泉州古民居使 用3ds Max进行三维建模,作为古刺桐港虚拟漫游场景中港口 周边的建筑,在古民居三维建模过程中采用如下步骤:

(1)进行实地考察,现场从各个方位拍摄古民居的照片, 并进行适当的测量。

(2)分别制作各个方向的墙壁,包括背面墙、侧面墙及正 面墙等。

(3)制作屋檐,屋檐包括横梁、柱子、支架、文字等。

(4)制作屋顶,在屋顶制作的过程中还包括燕尾脊的制 作。

(5)在制作古民居各部分模型时同时进行上色,最后整合 各部分模型。

在3ds Max中把设计完成的古民居三维模型导出.fbx格 式文件,再导入Unity场景,在Unity场景中如图2所示。

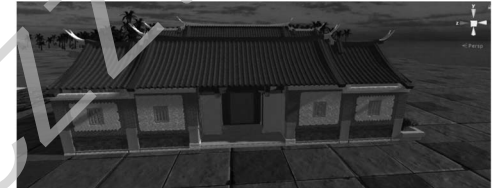

图2 虚拟场景中的古民居

Fig.2 The ancient dwellings in virtual scene

## **2.3** 宋代古船三维建模

1973年,在泉州后渚港发现泉州宋代古船,该古船被发掘 重新拼装后,陈列于泉州开元寺的泉州海外交通史博物馆[11]。 在博物馆中还陈列了根据该古船复原的等比例缩小的实物模 型,图3为到博物馆拍摄的实物模型照片,本项目参考该实物 模型使用3ds Max对宋代古船进行三维建模。

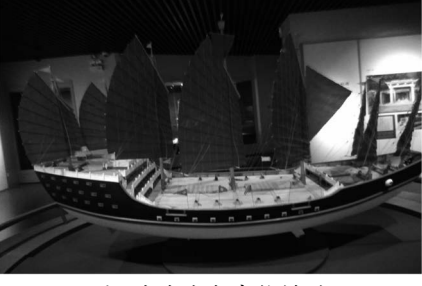

图3 宋代古船实物模型

Fig.3 The ancient ship model of the Song Dynasty 宋代古船的建模主要分为船身、楼梯及船帆三部分,各 部分建模思路如下。

(1)船身建模。使用3ds Max中的线、点、壳等工具及连 接、拉伸等操作,制作出船身的框架,不断调整尽可能的接

近实物模型。使用类似的工具和操作,制作出船上的东西, 将二者结合,形成船身。

(2)楼梯建模。使用3ds Max的长方体工具,对其进行拉 伸、复制及调整等操作,形成船上的楼梯。

(3)船帆建模。使用3ds Max的线、点、壳等工具,并进 行调整,形成船帆。

除了主要部分外,再对栏杆、摆件等进行建模,最后组 合成古船的三维模型,再导出.fbx格式文件,导入Unity场景 中并进行贴图,如图4所示。

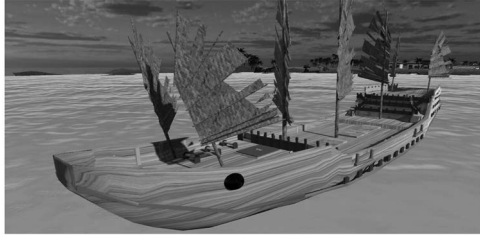

图4 场景中的宋代古船

Fig.4 The ancient ship of the Song Dynasty in virtual scene

# **3** 虚拟漫游系统设计与实现**(Design and realization of virtual roaming system)**

#### **3.1** 虚拟漫游系统设计

虚拟漫游系统设计为可用两种方式使用VR设备进行漫 游。

(1)自动漫游。体验者戴上HTC VIVE虚拟现实头盔,根 据预先确定好的漫游路线对古刺桐港及周边环境、宋代古船 进行游览,类似于看电影的方式。

(2自主漫游。体验者戴上HTC VIVE虚拟现实头盔,使 用操作手柄控制漫游路线,使用操作手柄的传送功能漫游港 口及周边环境,并登上古船,对古船的各组成部分进行沉浸 式的漫游。

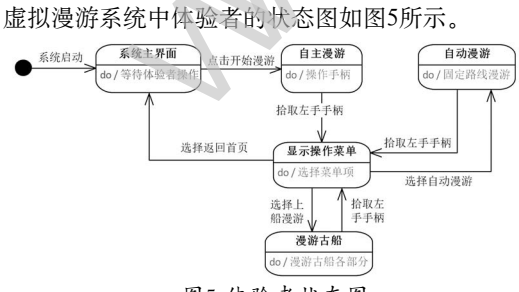

图5 体验者状态图

Fig.5 The state diagram of Experiencer

根据状态图及HTC VIVE设备提供的功能,设计体验者 虚拟漫游的过程如下:

(1)启动虚拟漫游系统,进入系统主界面,等待体验者进 行操作。

(2)体验者扣动HTC VIVE的扳机键(Trigger Button)点 击界面中的"开始漫游",进入"自主漫游"状态,在"自 主漫游"状态,体验者通过戴着头盔在HTC VIVE的作用范 围内走动进行虚拟漫游,当虚拟场景中出现传送点时,可通 过长按触控板(Touchpad)跳转场景位置。

(3)体验者在自主漫游过程中,通过拾取HTC VIVE的 左手手柄控制器可进入显示操作菜单状态。在操作菜单显示 状态下,移动手柄至某一菜单项并且扣动扳机键可以激活菜 单项对应功能。选择界面中的"返回首页",将回到系统主 界面;选择界面中的"开始自动漫游",将按照预先设定的 固定路线进行自动漫游;选择界面中的"上船漫游",将进 入宋代古船进行漫游,在古船的各个部分设置了传送点,通 过长按触控板在古船的各个部分进行切换,也可以移动身体 站到船边观察海面场景。在"自动漫游"与"漫游古船"状 态,可通过拾取左手手柄进入显示操作菜单状态。 如图响示。<br>
Windown: 我们的工作,在我们的名称,在我们的名称,我们的名称,我们的人们的人们的人们,我们的人们就会在我们的人生,我们的人生在我们的人生在我们的人生在我们的人生在我们的人生在我们的人生在我们的人生在我们的人生在我们的人生在我们的人生在我们的人生在我们的人生在我们的人生在我们的人生在我们的人生在我们的人生在我们的人生在我们的人生在我们的人生在我们的人生在我们的人生在我们的人们的人生在我们的人们的人们的人们,我们们们的

#### **3.2** 虚拟漫游系统实现

虚拟漫游系统使用Unity3D结合HTC VIVE虚拟现实头 盔实现,要点如下:

(1)设置开发环境。安装、连接HTC VIVE硬件 设备及相应的软件,安装Steam VR,Unity版本使用 Unity2017.3.1f1。

(2)在Unity中设计场景及实现场景跳转。为了实现虚拟 漫游系统的功能,设计了若干个场景,如表1所示,在Unity 中通过using UnityEngine.SceneManagement加载场景管理 相关的命名空间,在C#代码中通过调用SceneManager类的 LoadScene方法实现场景的跳转,例如代码"SceneManager. LoadScene("boat");"实现跳转到漫游古船主场景。

#### 表1 虚拟漫游系统各场景

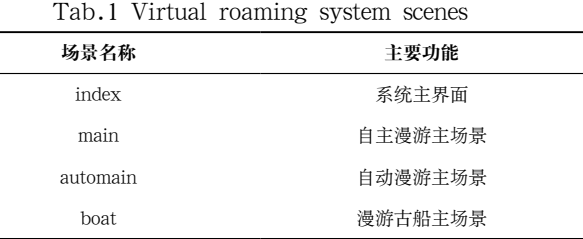

(3)在Unity中导入SteamVR Plugin插件,实现对HTC VIVE中手柄控制器与UI元素的交互及传送功能。

(4)通过Unity的发布功能导出可在各种平台上运行的可 执行文件,本项目导出在Windows操作系统中运行的.Exe 可执行文件及相关的支持文件。为了提高虚拟现实头盔渲 染速度、减少场景卡顿,在导出可执行文件前使用Polygon Cruncher减面工具对古民居三维模型进行减面优化处理。

#### **4** 系统运行效果**(Effect of system execution)**

古刺桐港虚拟漫游系统在处理器为Intel Xeon E5- 1630v4 3.7 10M 2400 4C,内存为64GB DDR4-2400 RegRAM,显卡为NVIDIA Quadro M2000 4GB 1st GFX, 操作系统为Windows10 Pro 64位版本,并且连接HTC VIVE 虚拟现实头盔的图形工作站上运行。

图6为体验者配戴HTC VIVE进行漫游体验。图7为自主 漫游时港口及周边环境的场景。图8为在古船上漫游的场景, 场景中有若干传送点,当手柄指向传送点后,通过长按触控 板可以跳转到古船的相应部分。

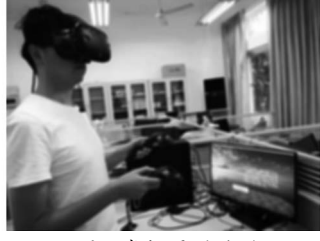

图6 虚拟漫游体验 Fig.6 Virtual roaming experience

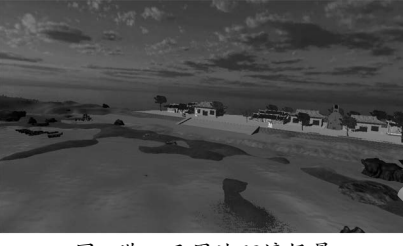

图7 港口及周边环境场景

Fig.7 Scene of harbor and surrounding environment

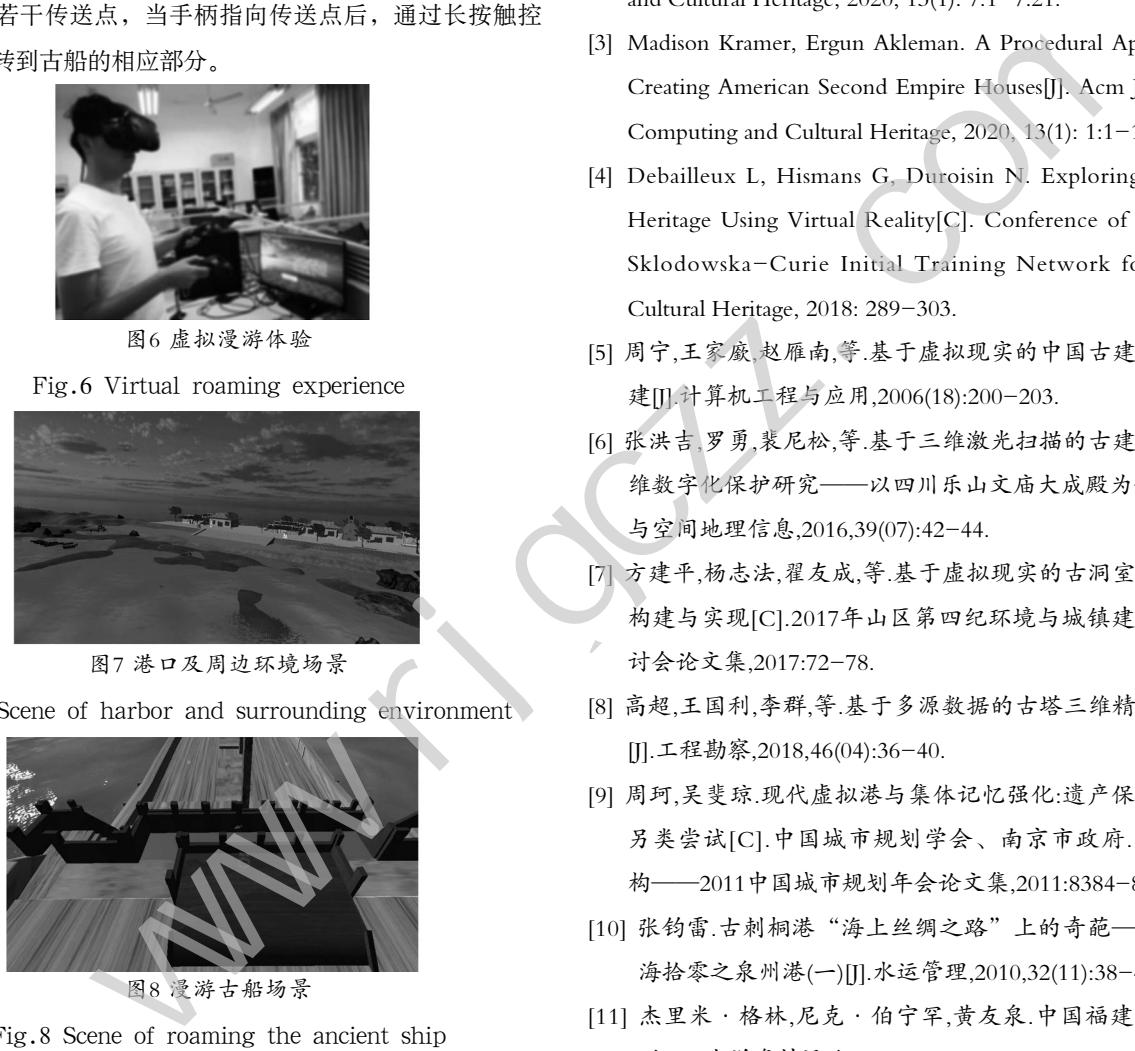

图8 漫游古船场景

Fig.8 Scene of roaming the ancient ship

### **5** 结论**(Conclusion)**

随着虚拟现实消费级设备的逐步普及,虚拟现实技术在 各领域得到广泛的应用。本文以"海上丝绸之路"的起点泉 州古刺桐港为虚拟漫游的研究对象,构建了沉浸式的虚拟漫 游系统。实验表明体验者在使用虚拟现实头盔HTC VIVE体 验古刺桐港虚拟漫游系统时系统运行流畅,沉浸感强,为海 丝文化遗产的传承与保护提供了一种新的形式。后续将进一 步完善虚拟漫游系统的功能,提供体验者更丰富的内容,并 以更多的交互方式体验古刺桐港的风采。

#### 参考文献**(References)**

- [1] Bekele M K,Pierdicca R, Frontoni E, et al. A Survey of Augmented, Virtual, and Mixed Reality for Cultural Heritage[J]. Acm Journal on Computing and Cultural Heritage, 2018, 11(2): 7:1-7:36.
- [2] Eugene Ch'ng, Yue Li, Shengdan Cai, et al. The Effects of VR Environments on the Acceptance, Experience, and Expectations of Cultural Heritage Learning[J]. Acm Journal on Computing and Cultural Heritage, 2020, 13(1): 7:1-7:21.
- [3] Madison Kramer, Ergun Akleman. A Procedural Approach to Creating American Second Empire Houses[J]. Acm Journal on Computing and Cultural Heritage, 2020, 13(1): 1:1-1:19.
- [4] Debailleux L, Hismans G, Duroisin N. Exploring Cultural Heritage Using Virtual Reality[C]. Conference of the Marie Sklodowska-Curie Initial Training Network for Digital Cultural Heritage, 2018: 289-303.
- [5] 周宁,王家廞,赵雁南,等.基于虚拟现实的中国古建筑虚拟重 建[J].计算机工程与应用,2006(18):200-203.
- [6] 张洪吉,罗勇,裴尼松,等.基于三维激光扫描的古建筑文物三 维数字化保护研究——以四川乐山文庙大成殿为例[J].测绘 与空间地理信息,2016,39(07):42-44.
- [7] 方建平,杨志法,翟友成,等.基于虚拟现实的古洞室三维场景 构建与实现[C].2017年山区第四纪环境与城镇建设学术研 讨会论文集,2017:72-78.
- [8] 高超,王国利,李群,等.基于多源数据的古塔三维精细化建模 [J].工程勘察,2018,46(04):36-40.
- [9] 周珂,吴斐琼.现代虚拟港与集体记忆强化:遗产保护规划的 另类尝试[C].中国城市规划学会、南京市政府.转型与重 构——2011中国城市规划年会论文集,2011:8384-8394.
- [10] 张钧雷.古刺桐港"海上丝绸之路"上的奇葩——港口史 海拾零之泉州港(一)[J].水运管理,2010,32(11):38-40.
- [11] 杰里米·格林,尼克·伯宁罕,黄友泉.中国福建泉州古船 (上)[J].南洋资料译丛,2013(01):71-82.

#### 作者简介:

- 郑小武(1995-),男,本科生.研究领域:虚拟现实.
- 王荣海(1972-),男,硕士,副教授.研究领域:虚拟现实,移 动互联网,软件工程.本文通讯作者.
- 范 烨(1996-),男,本科生.研究领域:虚拟现实.
- 庄树涌(1997-),男,本科生.研究领域:虚拟现实.
- 李锦程(1997-),男,本科生.研究领域:虚拟现实.
- 陈明玉(1963-),男,本科,教授.研究领域: 微分方程理论与 应用,虚拟现实.